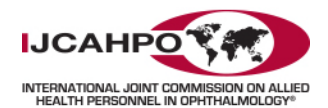

## **CLINIC STAFF GUIDE**

## How to Use IJCAHPO's Clinic CE Subscription Coupon to Order Online Courses

## **Ordering a Course**

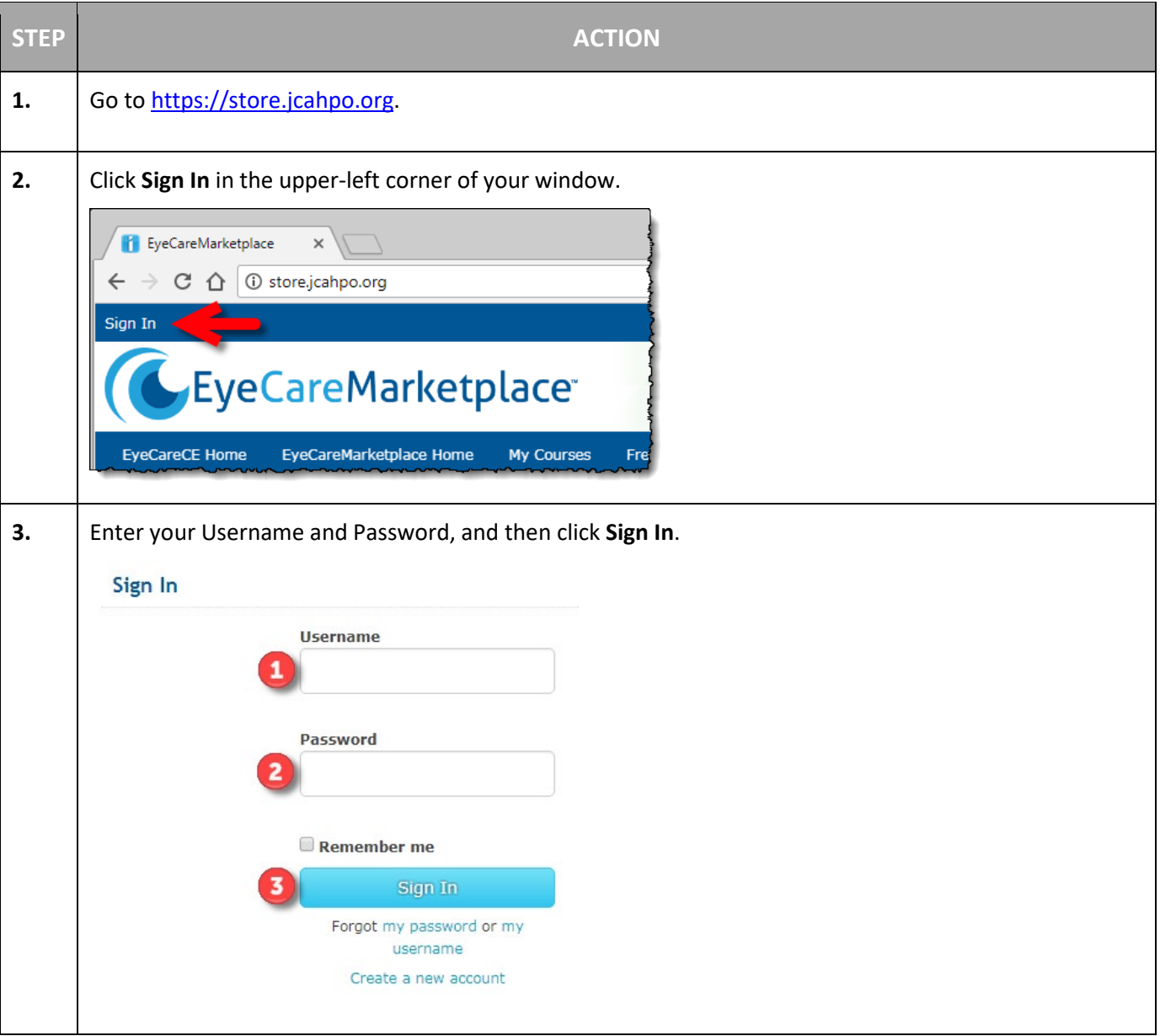

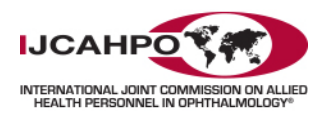

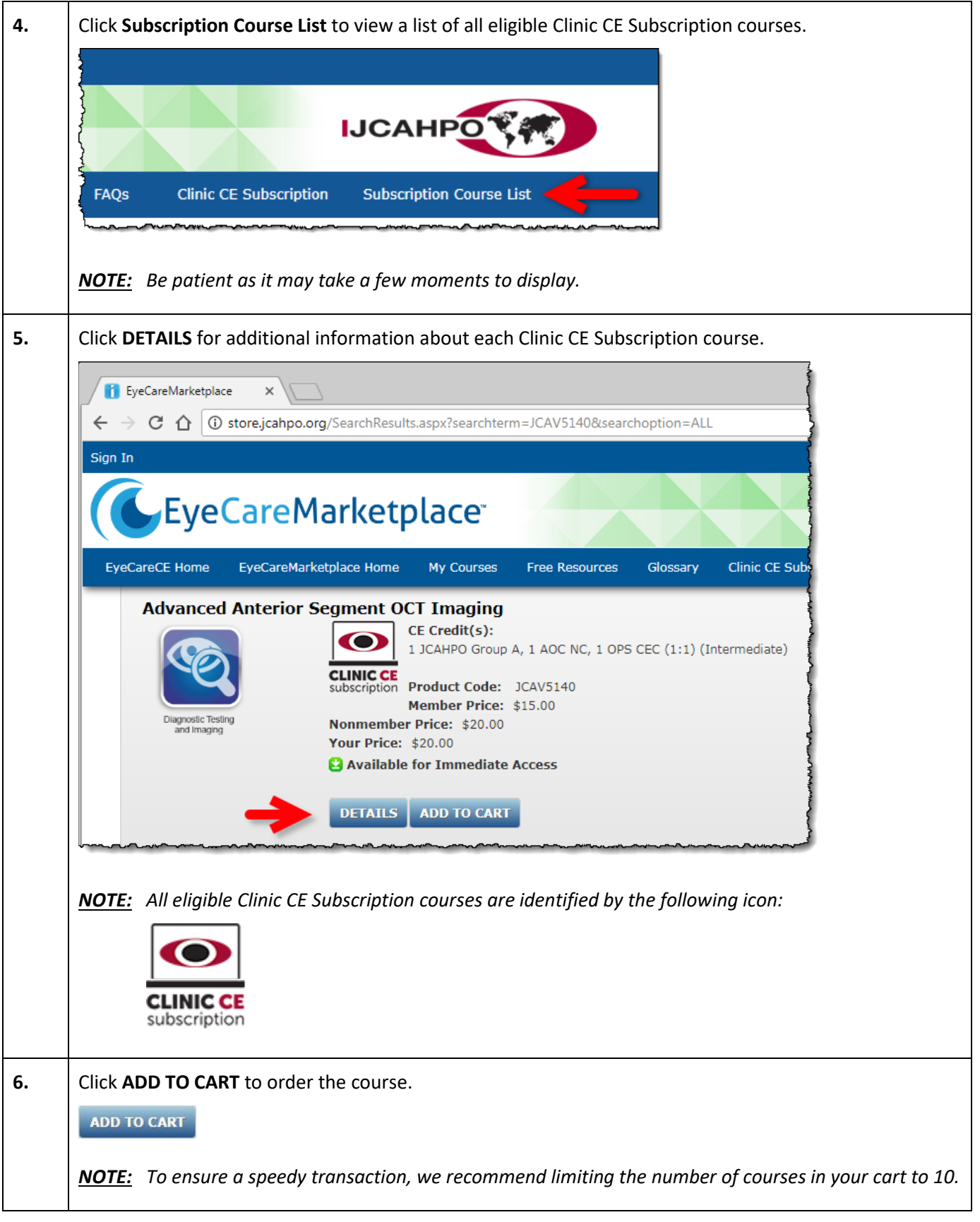

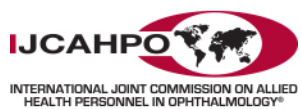

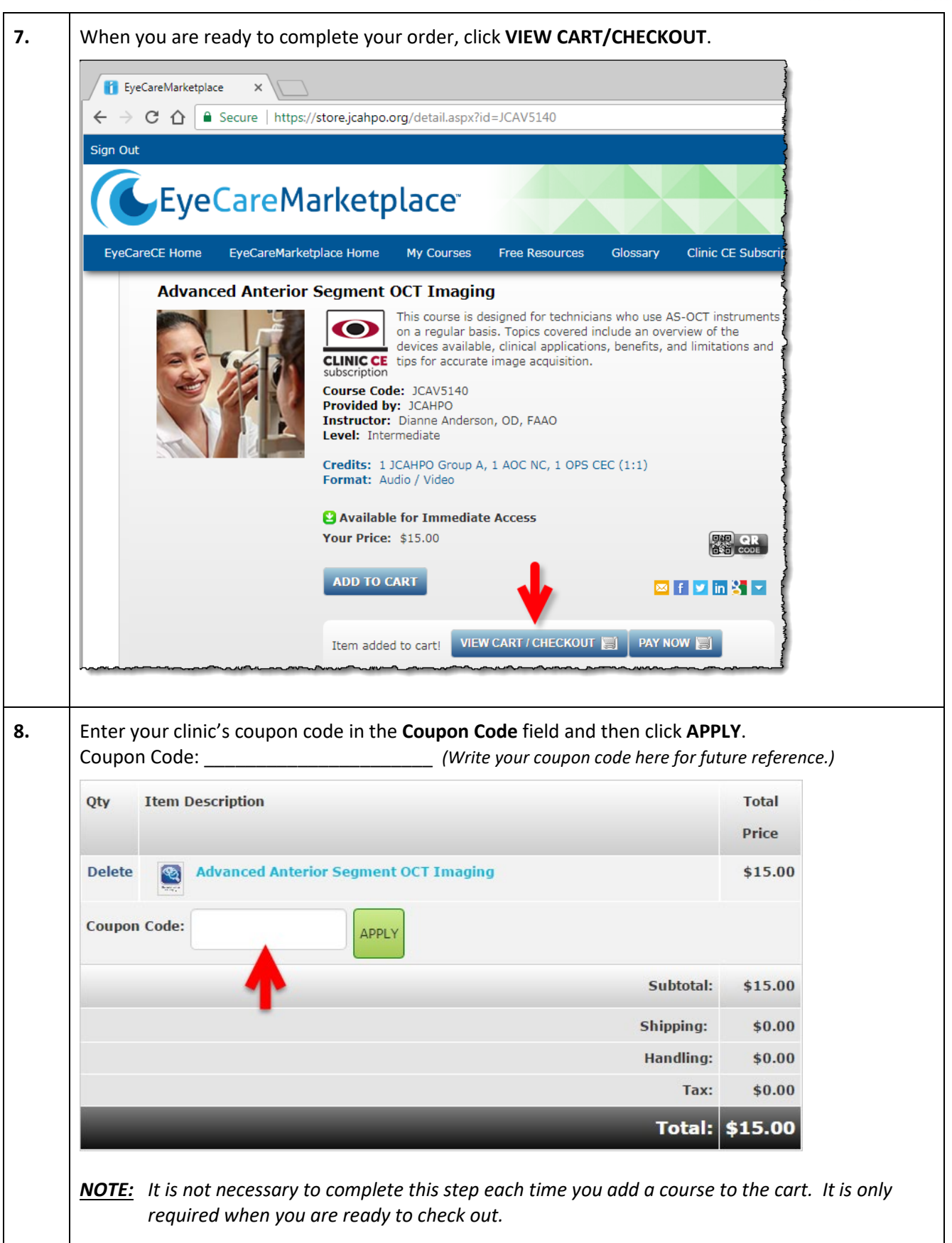

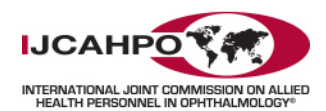

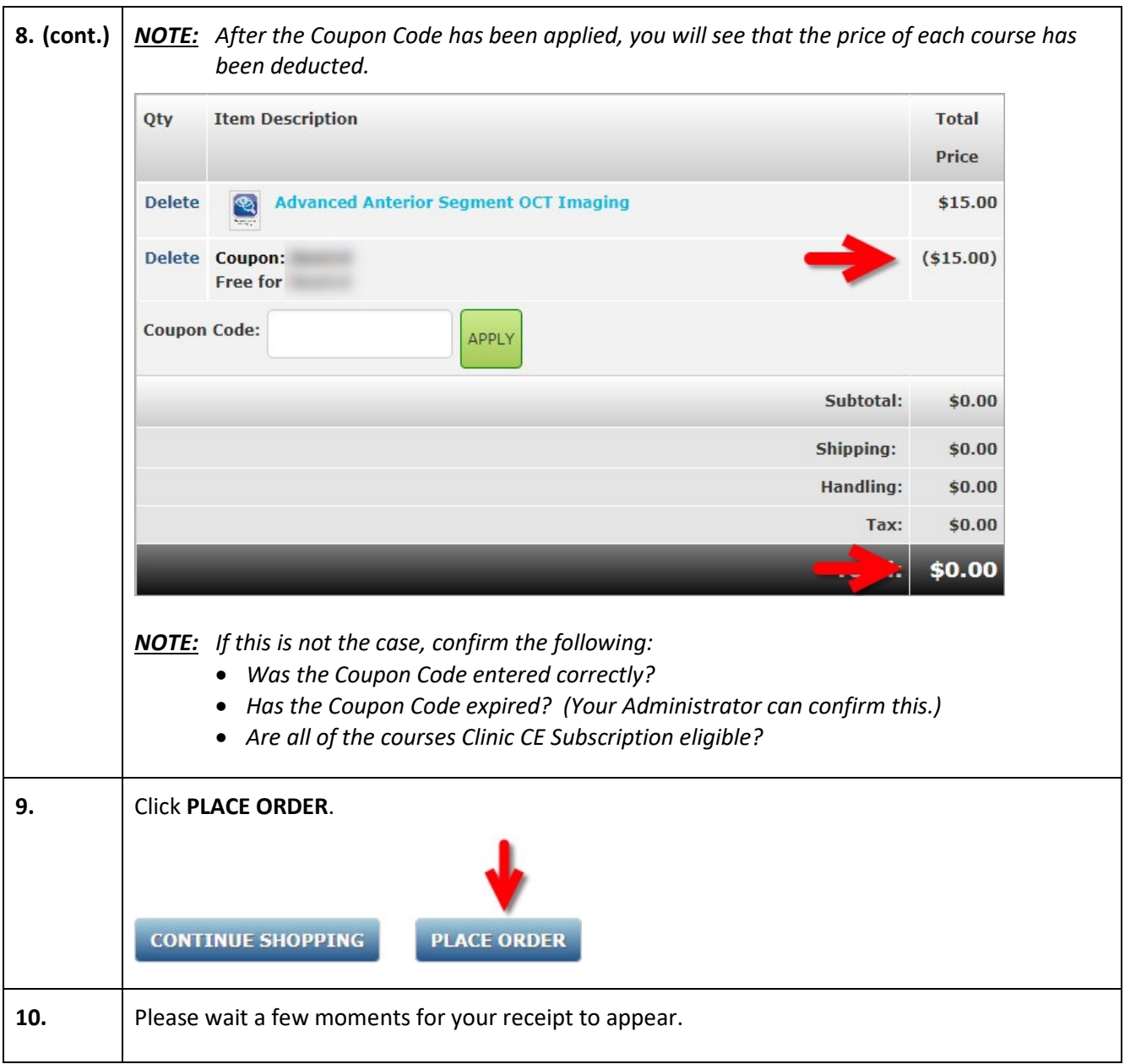

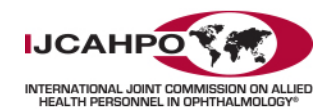

## **Taking an EyeCareCE Course**

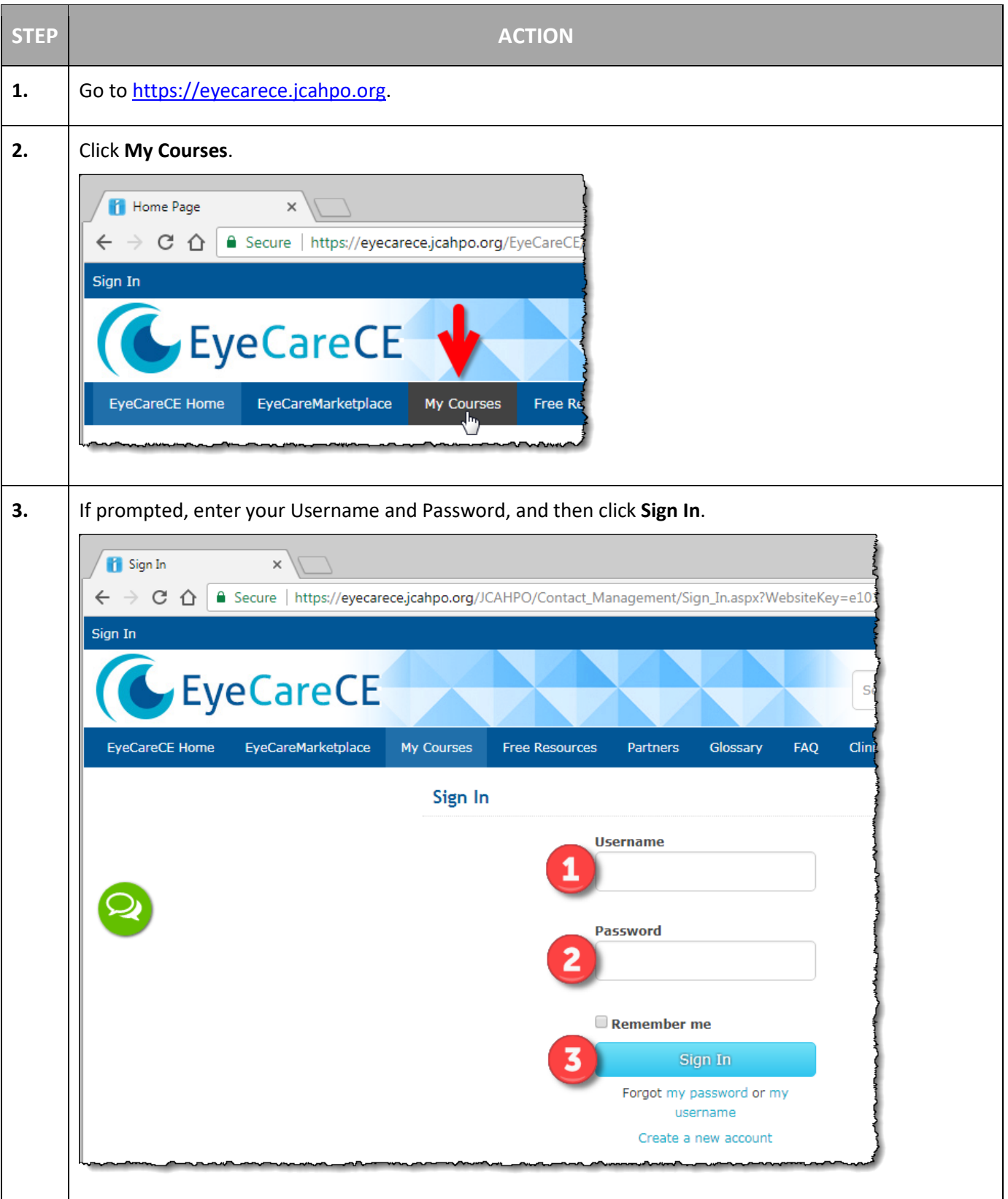

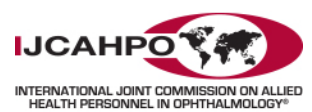

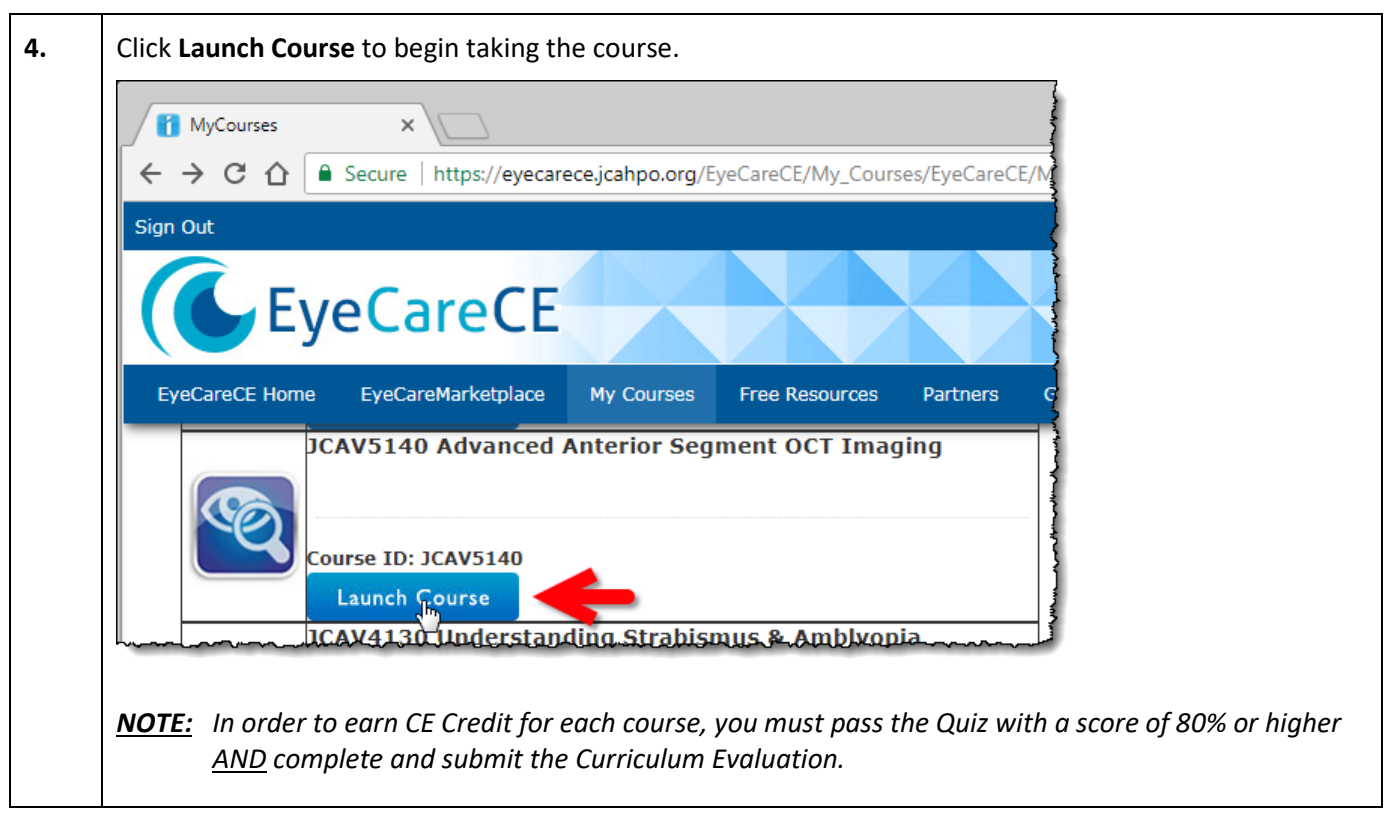